#### React

Introduction & Core Concepts

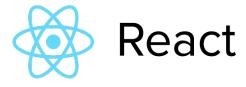

#### **What is React**

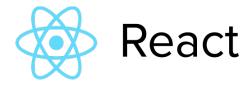

### Frameworks

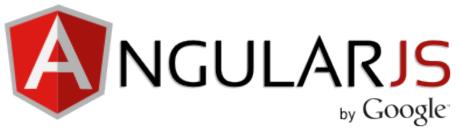

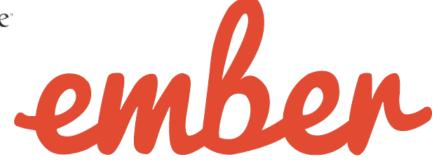

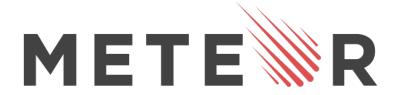

### ReactJS

### React.js

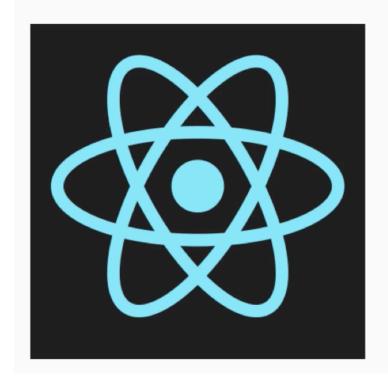

A JAVASCRIPT LIBRARY FOR BUILDING USER INTERFACES

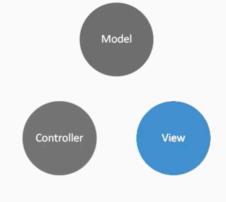

## **Creating ReactJS Apps**

# React

A JAVASCRIPT LIBRARY FOR BUILDING USER INTERFACES

## Open Source

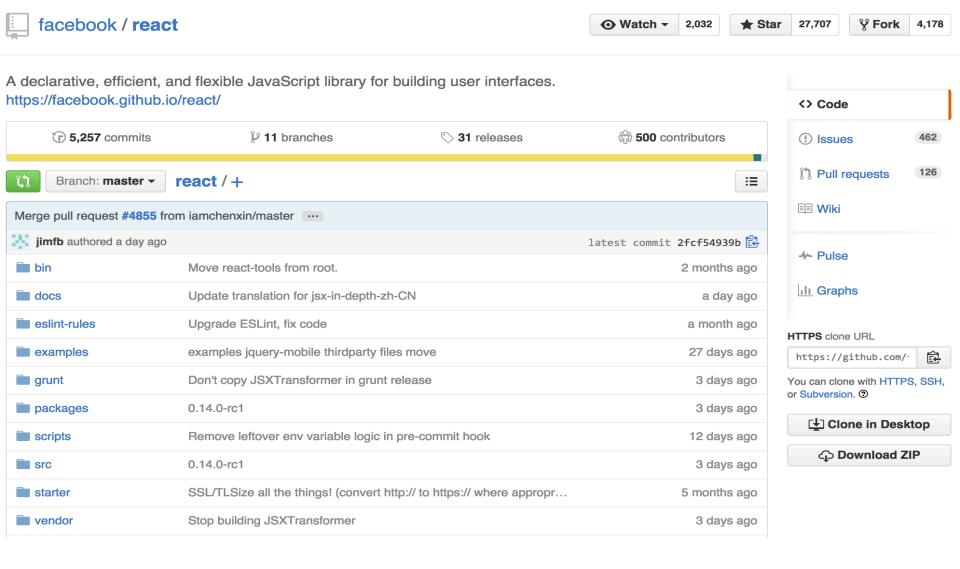

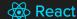

Download

GitHub

#### React

A JAVASCRIPT LIBRARY FOR BUILDING USER INTERFACES

**Get Started** 

Download React v0.14.0

#### JUST THE UI

Lots of people use React as the V in MVC. Since React makes no assumptions about the rest of your technology stack, it's easy to try it out on a small feature in an existing project.

#### **VIRTUAL DOM**

React abstracts away the DOM from you, giving a simpler programming model and better performance. React can also render on the server using Node, and it can power native apps using React Native.

#### **DATA FLOW**

React implements one-way reactive data flow which reduces boilerplate and is easier to reason about than traditional data binding.

React Native

A Simple Component

React Docs Support Download Blog GitHub React Native

#### QUICK START

#### **Getting Started**

Tutorial

Thinking in React

#### **COMMUNITY RESOURCES**

Conferences

Videos

**Complementary Tools** 

Examples

#### **GUIDES**

Why React?

Displaying Data

JSX in Depth

JSX Spread Attributes

JSX Gotchas

Interactivity and Dynamic UIs

**Multiple Components** 

Reusable Components

**Transferring Props** 

Forms

Working With the Browser

Refs to Components

**Tooling Integration** 

Add-Ons

#### **Getting Started**

Edit on GitHub

#### **JSFiddle**

The easiest way to start hacking on React is using the following JSFiddle Hello World examples:

- React JSFiddle
- React JSFiddle without JSX

#### **Using React from npm**

We recommend using React with a CommonJS module system like browserify or webpack. Use the react and react-dom npm packages.

To install React DOM and build your bundle after installing browserify:

```
$ npm install --save react react-dom
$ browserify -t babelify main.js -o bundle.js
```

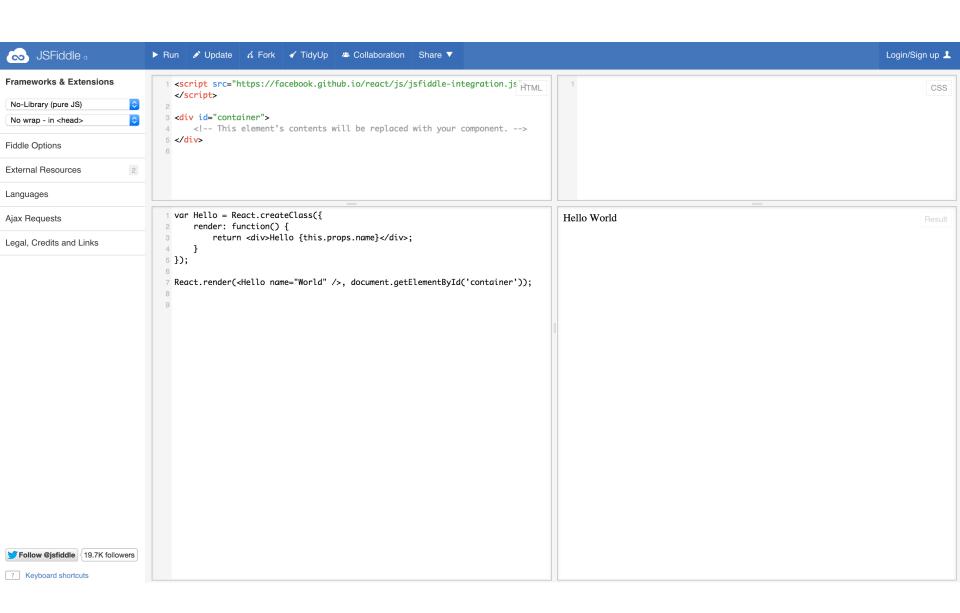

## React Advantages

- Speed
- Declarative
- Composable
- Not going Dark!

## React is Not

- 1. Handle Data Retrieval
- 2. Handle Data Routing

## Composable

What does Composable mean?

### Performant

Introducing the Virtual DOM

### React is Not

What React does not to...

1. Data Retrieval

2. Data Routing

## React Component

```
var React = require('React');

React.render(
   React.createElement(
     'h1', null, 'Hello, world!'),
     document.getElementById('page'))
)
```

### createClass

## **Nesting Components**

```
var Heading = React.createClass({
    render: function () {
        return React.createElement('h1', null, this.props.children)
    }
});

var Greeting = React.createClass({
    render: function () {
        return React.createElement(Heading, null, 'Hello, world.')
    }
});

React.render(React.createElement(Greeting), document.body);
```

## Sample React App

```
var Heading = React.createClass({
  render: function () {
    return (
      React.createElement("header", {
          style: {
            backgroundColor: 'red',
            padding: 20,
            textAlign: "center"}},
        React.createElement(HelloWorld),
        React.createElement('hr'),
        React.createElement('p', null, "Lorem...."))
});
var HelloWorld = React.createClass({
  render: function () {
    return React.createElement("h1", null, "Hello World")
});
module.exports = Heading;
```

## this.props

```
var Heading = React.createClass({
  render: function () {
    return React.createElement(
      'h1', null, this.props.children);
var Greeting = React.createClass({
  render: function () {
    var name = this.props.name;
    return React.createElement(
      Heading, null, 'Hello, ' + name);
React.render(
  React.createElement(
    Greeting, {name: 'world'}), document.body);
```

### this.state

```
var ClickMe = React.createClass({
  getInitialState: function() {
    return {clicked: false};
  },
  handleClick: function() {
    this.setState({toggled: !this.state.toggled})
  },
  render: function() {
    var classString = this.state.toggled ? "box toggled": "box";
    return React.createElement(
      'div', {className: classString, onClick: this.handleClick},
        '<span>Click Me</span>')
    );
React.render(
  React.createElement(ClickMe, null, document.body);
```

## onChange

```
var HelloWho = React.createClass({
  getInitialState: function() {
    return {name: 'world'};
  handleChange: function(event) {
    this.setState( {name: event.target.value });
  render: function() {
    var name = this.state && this.state.name;
    return (
      React.createElement('h1', {className: 'helloWho'},
        'Hello, ' + name,
        React.createElement(
          'input',
          {value: name, onChange: this.handleChange, id: 'helloInput'})
React.render(
  React.createElement(HelloWho, null), document.getElementById("page"));
```

## props vs state

#### Props

- -Set by parent of component
- -Should be immutable within the component
- -Props are like components initialization options
- -Best to use props in a component

#### State

- -Private to the component
- -Mutable (via this.setState)
- -Mutation triggers re-render of component
- -Used for tracking of component state:
- --toggle state
- --changes to input value

### **JSX**

```
var HelloWho = React.createClass({
  getInitialState: function() {
    return {name: 'world'};
  },
  handleChange: function(event) {
    this.setState( {name: event.target.value });
  },
  render: function() {
    var name = this.state && this.state.name;
    return (
        <div className='helloWho'>
            <h1>Hello, {name}!</h1>
            <input value={name}</pre>
                onChange={this.handleChange}
                id='helloInput' />
        </div>
React.render(
    <HelloWho />, document.getElementById("page"));
```

### Attributes on JSX element

```
var HelloWho = React.createClass({
  getInitialState: function() {
    return {name: this.props.whoName};
  handleChange: function(event) {
    this.setState( {name: event.target.value });
  render: function() {
    var name = this.state && this.state.name;
    return (
        <div className='helloWho'>
          <h1>Hello, {name}!</h1>
          <input
            value={name}
            onChange={this.handleChange}
            id='helloInput' />
        </div>
React.render(<HelloWho whoName='world'/>,
    document.getElementById("page"));
```

### Parent-Child

```
var Parent = React.createClass({
  getInitialState: function() {
   return {value: 0};
 update: function(value) {
   this.setState({value: value});
 },
 render: function () {
   return (
      <div className="clickCounter">
        <h1># Clicks: {this.state.value}</h1>
        <Child value={this.state.value}</pre>
            onChange={this.update}/>
      </div>
});
var Child = React.createClass({
 render: function () {
   var props = this.props;
   var onChange = function () {
      props.onChange(props.value + 1);
   return (
      <button onClick={onChange}>
        Click me!
      </button>
```

## Parent-Child: Example

```
var Parent = React.createClass({
  getInitialState: function() {
    return {value: 0};
  update: function(value) {
    this.setState({value: value});
  },
  render: function () {
    return (
      <div className="clickCounter">
        <h1># Clicks: {this.state.value}</h1>
        <Child value={this.state.value}</pre>
          onChange={this.update}/>
      </div>
var Child = React.createClass({
  render: function () {
    var value = this.props.value;
    var onChange = this.props.onChange;
    return (
      <but
        onClick={onChange.bind(null, value + 1)}>
        Click me!
      </button>
```

## Lifecycle of Components

- 1. componentWillMount
- 2. <u>componentDidMount</u>
- 3. <u>shouldComponentUpdate</u>
- 4. componentWillReceiveProps
- 5. componentWillUpdate
- 6. componentDidUpdate
- 7. componentWillUnmount

## componentDidMount()

- 1. Called once, right after component's first render
- 2. This is used a hook to trigger asynchronous data retrieval or register event listeners
- 3. Useful when using react-router to trigger behaviors when user visits a route

## shouldComponentUpdate()

- 1. Called anytime, a component is about to receive new props or state, but not before initial render
- 2. Boolean: return true or false. If false, component will not update
- 3. Useful when you need to compare new state or props values to their old counterparts in order to decide to update.

## componentWillReceiveProps()

1. Called once, right after component's first render

## componentDidUpdate()

- 1. Called once, right after component's first render
- 2. This is used a hook to trigger asynchronous data retrieval or register event listeners
- 3. Useful when using react-router to trigger behaviors when user visits a route

## componentWillUnmount()

- 1. Called once, right after component is loaded
- 2. This is used to remove any components in the DOM
- 3. Useful when using having many components loaded

### **Mixins**

- 1. componentWillMount
- 2. <u>componentDidMount</u>
- 3. <u>shouldComponentUpdate</u>
- 4. <u>componentWillReceiveProps</u>
- 5. <u>componentWillUpdate</u>
- 6. <u>componentDidUpdate</u>
- 7. <u>componentWillUnmount</u>

### React Router

1. Lazy code loading

2. Dynamic Route matching

3. Location transition handling